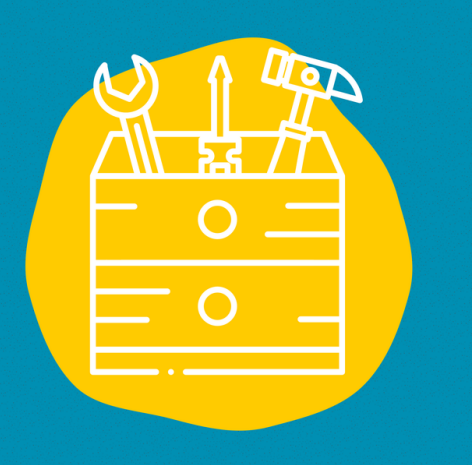

### $\rightarrow$  Acceso

Para acceder a Mapstr, regístrate en: https://mapstr.com/

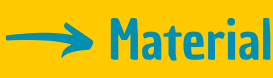

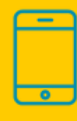

### $\Rightarrow$  Publico

Todo publicos

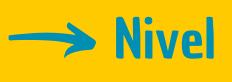

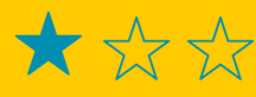

#### **→> Video tutorial**

Haz clic en la llave:

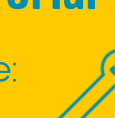

# FICHA DE HERRAMIENTAS

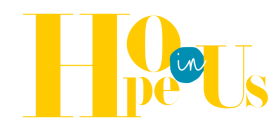

## MAPSTR

Mapstr es una herramienta que te permite registrar todos tus lugares favoritos y encontrarlos en un mapa.

## **Descripción**

Esta herramienta te permitirá listar y geolocalizar tus lugares favoritos (restaurantes, cafeterías, bares, centros culturales, etc.) y encontrarlos en un mapa.

Puedes utilizar hashtags (#) para especificar de qué tipo de lugar se trata, cuáles son las particularidades de cada lugar (vegano, apto para niños, etc.) para que encuentres exactamente lo que buscas.

Puedes compartir fotos, notas y otra información sobre cada sitio.

## Utilización

Una vez que hayas iniciado sesión en tu cuenta Mapstr, podrás suscribirte a las cuentas de otras personas (amigos, influencers, etc.) y descubrir también sus lugares favoritos.

Podrás añadir tus lugares favoritos a un mapa y añadir tus fotos, anotaciones y cualquier información que quieras compartir con tus seguidores.

### **Testimonio**

Haz clic en el televisor de la derecha para ver un vídeo testimonial:

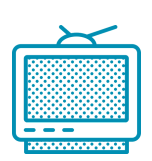